### <<Premiere Pro CS3

<<Premiere Pro CS3

- 13 ISBN 9787302177210
- 10 ISBN 730217721X

出版时间:2008-10

页数:321

PDF

更多资源请访问:http://www.tushu007.com

### <<Premiere Pro CS3

PremiereProCS3 Adobe

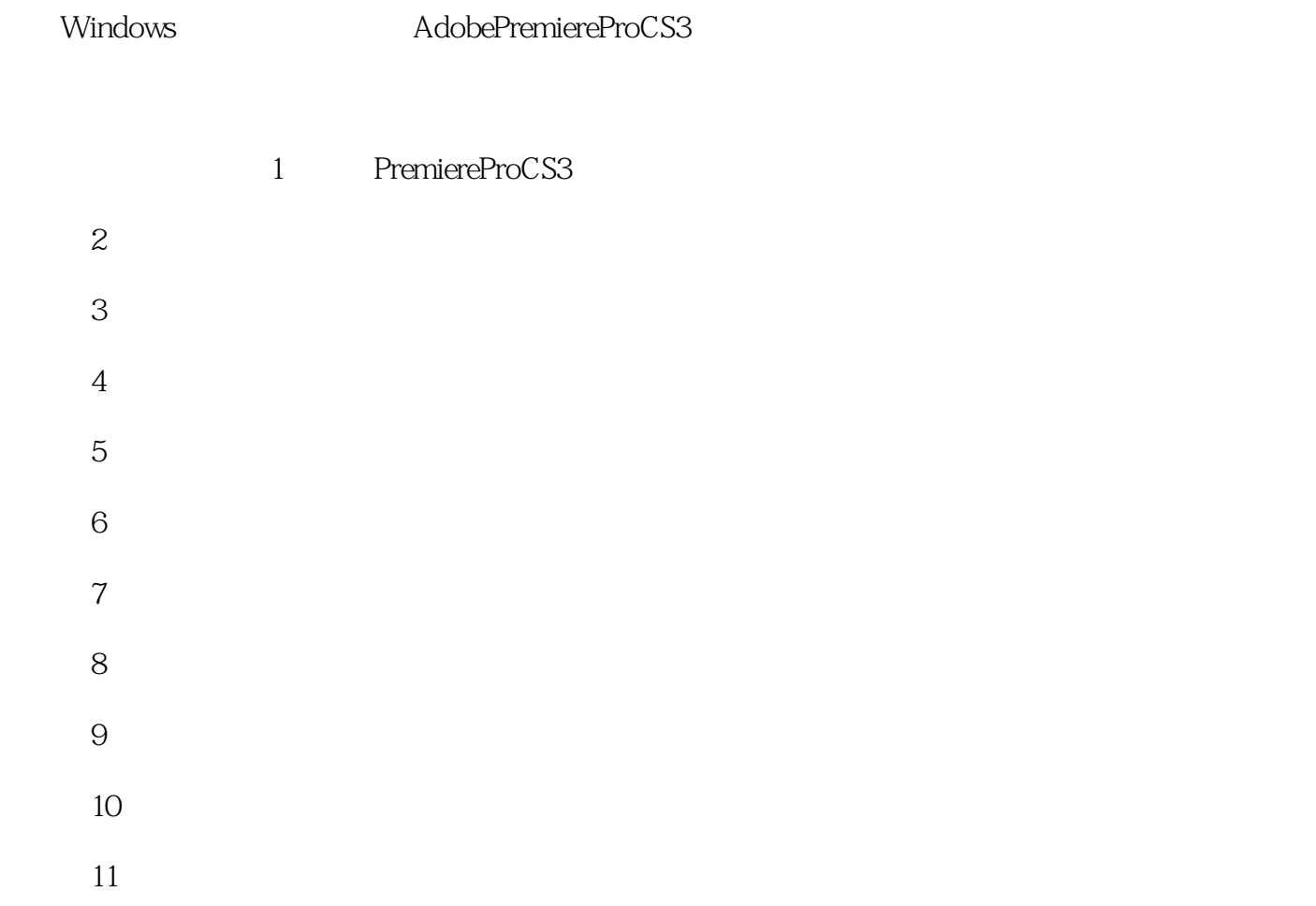

 $,$  tushu007.com <<Premiere Pro CS3

Primiere Pro CS3<br>Primiere estimate of Primiere that the Primiere of the Primiere of the Second Second Second Second Second Second Second Second Second Second Second Second Second Second Second Second Second Second Second Second Second Second Second

Primiere

## <<Premiere Pro CS3

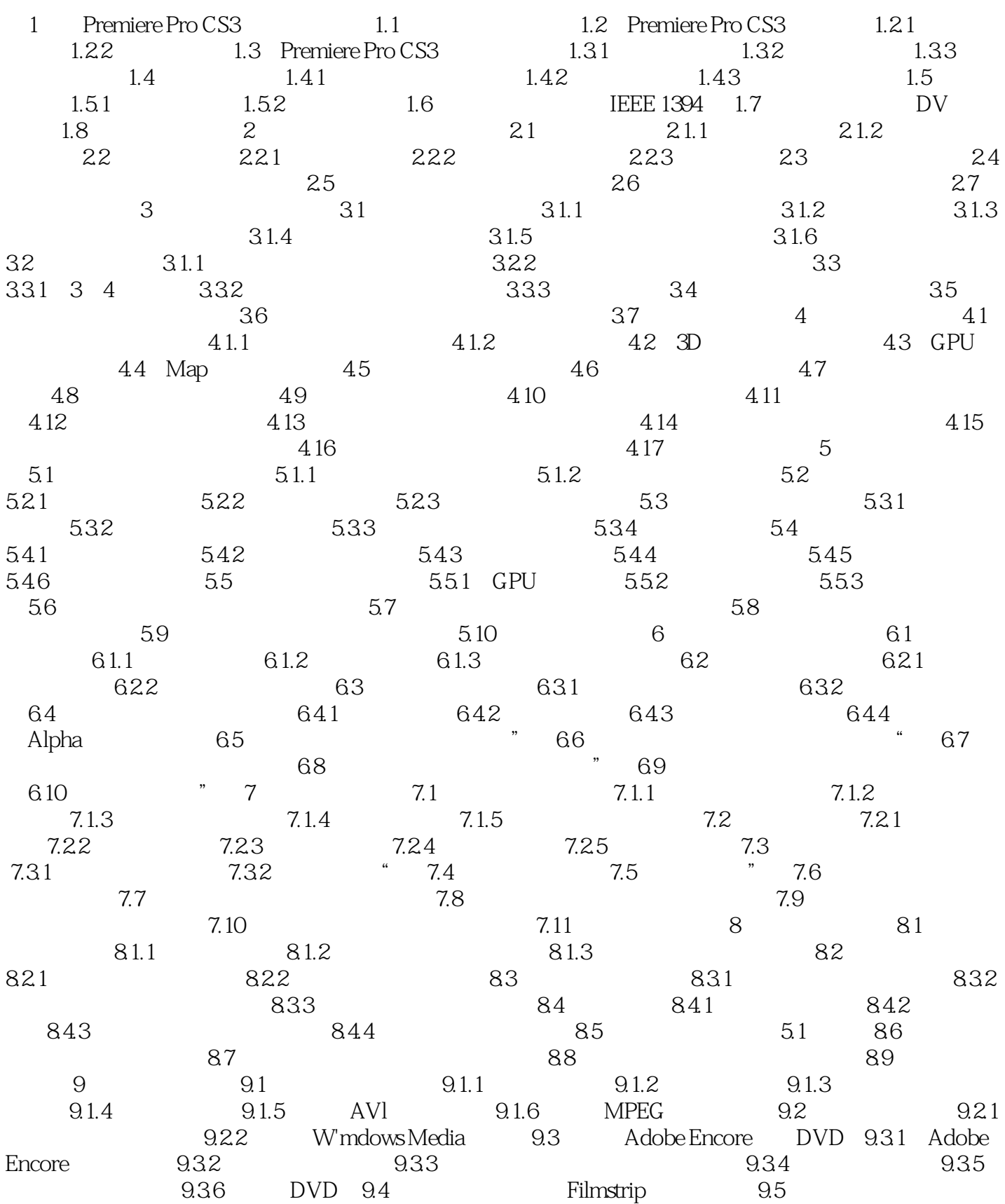

# <<Premiere Pro CS3

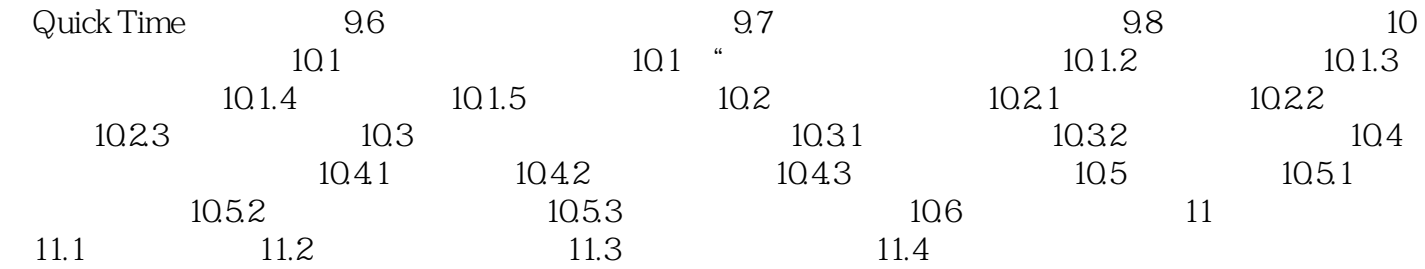

### <<Premiere Pro CS3

1 Premiere Pro CS3 1.1

 $1.$ 

 $2.$ 

 $3.$ 

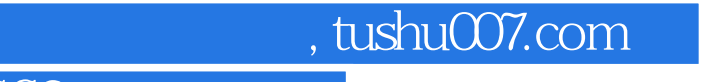

### <<Premiere Pro CS3

?Premiere Pro CS3

**Premiere** en andere andere andere andere andere andere andere andere andere andere andere andere andere andere and

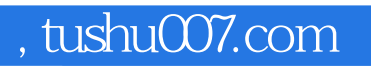

### <<Premiere Pro CS3

本站所提供下载的PDF图书仅提供预览和简介,请支持正版图书。

更多资源请访问:http://www.tushu007.com